#### **L'APPRENTISSAGE FACILE**

◈

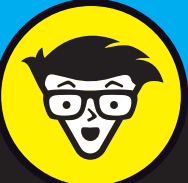

# **Mise en réseau basée sur l'intention**  les nuls

La transformation numérique est un objectif clé pour la plupart des organisations aujourd'hui, et les technologies des centres de données ont évolué pour soutenir cet objectif. Malheureusement, l'exploitation des réseaux est très en retard dans ce domaine, ce qui a souvent pour effet d'inhiber le changement plutôt que de le promouvoir. C'est là qu'interviennent les logiciels de mise en réseau des centres de données basés sur l'intention. Ce document vous aide à comprendre ce qu'est la mise en réseau basée sur l'intention (IBN, pour Intent-Based Networking), comment elle peut profiter à votre entreprise et comment facilement passer à l'IBN.

 $\bigoplus$ 

## **Franchir les obstacles de la transformation numérique**

Pourquoi la transformation numérique

des opérations réseau représente-t-elle un tel défi ? Votre quête d'une transformation en douceur a peut-être été entravée par des obstacles bien réels :

 $\bigoplus$ 

- **Erreur humaine :** l'être humain est faillible, et n'est généralement pas doué pour effectuer des tâches banales et répétitives sur une longue période.
- **Automatisation inadéquate :** la plupart des outils d'automatisation ne prennent en entrée que des tâches spécifiques et des configurations de sortie propres à votre réseau actuel. Si votre réseau change, vos scripts doivent eux aussi changer. En outre, ceux-ci ne sont que rarement vérifiés pour y détecter des erreurs, ou bien le traitement des erreurs est médiocre ou inexistant.

**• Brouillard de données :** il est difficile de trouver les bonnes données au bon moment, car des données différentes sont importantes à des moments différents.

♠

**• Documentation périmée :** garder la documentation à jour est un défi, surtout pour les réseaux qui prennent en charge des services numériques modernes qui changent constamment.

## **Transformer les opérations réseau avec l'IBN**

 $\bigoplus$ 

L'IBN peut vous aider à surmonter de nombreux obstacles qui vous empêchent de réussir votre transformation. Il permet à votre réseau de passer d'une gestion fragmentaire, nœud par nœud, à un réseau autonome, quel que soit le fournisseur ou le système d'exploitation de vos équipements réseau. Le système s'auto-opère, s'autoajuste et s'autocorrige en fonction de vos *objectifs* techniques exprimés.

L'IBN a pour but de maîtriser les dépenses opérationnelles (OPEX) et de transformer la façon dont vous exploitez votre réseau afin que vous puissiez bénéficier des avantages suivants :

**• Gestion de la complexité :** répartissez les tâches opérationnelles selon leurs éléments les plus simples et automatisez-les en fonction des résultats attendus.

- **Gestion des risques :** éliminez les erreurs humaines, depuis l'expression des objectifs jusqu'à la création et au déploiement de configurations spécifiques.
- **Gestion du brouillard de données :** obtenez des informations exploitables via la masse de données de télémétrie que votre réseau vous envoie, et économisez les ressources conséquentes nécessaires pour extraire uniquement les données dont vous avez besoin à un moment précis.
- **Augmentation de la fiabilité :** avec l'IBN, les modifications du réseau sont plus rapides et peuvent souvent être effectuées en production.

⊕

- **Segments réseau normalisés :** utilisez des modèles validés de bonnes pratiques pour mettre rapidement en place des segments réseau fiables et conformes aux normes de votre secteur.
- **Meilleure agilité :** adaptez-vous aux changements et aux nouvelles applications sans changements structurels majeurs. L'agilité est directement liée aux économies d'OPEX.
- **Plus de temps pour vos experts :**  passez moins de temps à résoudre les alertes et plus de temps à travailler sur des initiatives stratégiques.

⊕

- **Choisissez vos options :** faites passer la conception avant les spécificités des fournisseurs.
- **Processus plus rapides :** après avoir migré vers un système IBN (IBNS), votre projet (de la conception au déploiement et aux tests d'acceptation) prend quelques minutes au lieu de plusieurs jours.

# **Caractéristiques de l'IBN**

Avec l'IBN, les informations descendent non seulement de l'IBNS vers l'infrastructure en fonction de vos objectifs exprimés, mais elles remontent également de l'infrastructure vers l'IBNS. Ce flux bidirectionnel prolonge l'IBN à travers toutes les phases du cycle de vie du réseau (conception, construction, déploiement et validation).

## **Les aspects fondamentaux de l'IBN**

De nombreuses entreprises affirment que leur logiciel de mise en réseau du centre de données est basé sur les objectifs, mais un véritable IBNS doit être capable de deux choses : réaliser les objectifs, mais aussi les assurer.

La **réalisation de l'intention** consiste à décrire *vos objectifs* et à laisser l'IBNS gérer la *manière* de répondre à vos besoins. La précision et la cohérence sont essentielles pour traduire vos objectifs en un service fonctionnel, ce qui nécessite une architecture bien pensée. Bien que les conditions et les détails puissent varier d'une mise en œuvre à l'autre, l'architecture de l'IBNS doit prendre en charge les éléments suivants :

- **Un modèle de référence** des meilleures pratiques que l'IBN applique en fonction des objectifs exprimés
- **Une base de données d'abstractions,** telles que les détails des types génériques d'appareils requis pour réaliser vos objectifs
- **Un inventaire** de ce qui est réellement disponible pour répondre à votre abstraction, y compris une liste exhaustive des fournisseurs et des modèles

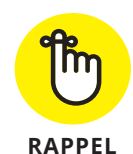

⊕

♠

**Un** *blueprint* **rassemble tous les éléments de la conception de référence, de l'abstraction, de l'inventaire et de l'état du réseau existant afin d'offrir un service valide, vérifié et reproductible à votre réseau.**

⊕

L'**assurance de l'intention** est essentielle pour savoir si un service s'écarte de vos objectifs. Vous ne pouvez pas simplement déployer un service réseau et l'ajouter à la liste des opérations, car les réseaux changent pour toutes sortes de raisons. Les validateurs de la conception de référence sont essentiels pour fournir une assurance avant, pendant et après le déploiement du service.

#### **Idempotence**

Une opération idempotente est une opération que vous pouvez effectuer de manière répétée pour obtenir les mêmes résultats à chaque fois. Un IBNS doit avoir une vision actuelle du réseau afin que des changements identiques effectués à tout moment du cycle de vie aient le même résultat. Sans cette assurance, l'effet d'un changement raté pourrait être énorme.

#### **Source unique de vérité**

 $\bigoplus$ 

L'assurance de l'intention et les opérations idempotentes sont impossibles si vous travaillez à partir de plusieurs sources de vérité. Une source unique de vérité (SSoT) signifie que toutes les opérations du réseau agissent sur un seul ensemble de données. Le blueprint tire des informations de l'infrastructure et d'autres entités de l'IBNS. Ce dernier regroupe ces informations en un seul ensemble de données et considère le réseau entièrement sous cet angle.

#### **Tableau de bord simplifié**

Le concept de « *tableau de bord unique* » vous est peut-être familier, car c'est l'un des avantages des sources uniques de vérité : vous pouvez voir l'ensemble de votre réseau d'un point de vue unique et cohérent. Mais qu'en est-il lorsque vous voulez voir une partie spécifique de votre réseau ?

Avec un « *simple* tableau de bord », vous pouvez spécifier quelle partie vous voulez voir et n'afficher que celle-ci. Votre intention, en plus de concrétiser et d'assurer votre réseau, permet également de le visualiser, ce qui est particulièrement utile pour résoudre les problèmes. Au lieu de trier une montagne de données non pertinentes, vous pouvez rapidement vous concentrer sur les informations nécessaires pour identifier la cause profonde d'un problème.

## **Créer une architecture IBN pratique**

La première tâche d'une architecture IBN consiste à décomposer les tâches générales en tâches constitutives, puis de décomposer récursivement ces tâches constitutives en ensembles très simples d'étapes, d'informations et de variables nécessaires pour instruire le réseau concerné. Le blueprint est le point de départ de la construction de l'architecture IBN. Toutefois, il ne sert pas uniquement à mettre en place et à faire fonctionner un service. L'IBNS utilise en permanence les mécanismes de validation définis dans le blueprint pour garantir une conformité constante aux objectifs.

⊕

Au cœur d'une architecture conceptuelle IBN se trouve un autre blueprint qui contient toutes les informations nécessaires pour déployer et maintenir un système basé sur l'intention exprimée. Ces informations sont fournies par les abs-

⊕

♠

tractions, l'inventaire, l'infrastructure et la conception de référence, comme le montre la figure 1.

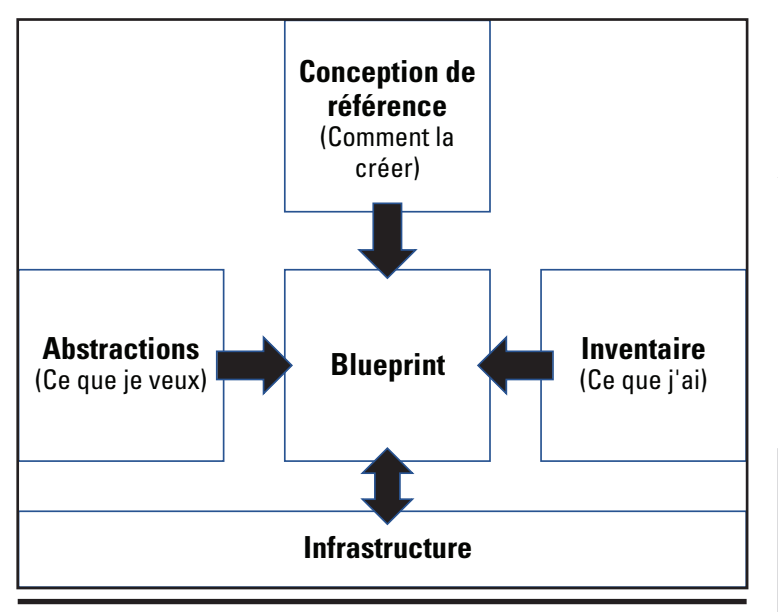

**Figure 1 :** Une architecture conceptuelle IBN.

Grâce à ces informations brutes, l'IBNS peut assembler une solution fonctionnelle, validée par les meilleures pratiques, dans le blueprint. Le blueprint transfère la configuration vers l'infrastructure, et l'infrastructure informe le blueprint des changements d'état et de tout ce qui peut affecter la conformité aux objectifs.

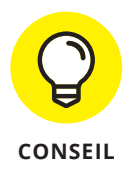

 $\bigoplus$ 

**Un IBNS doit disposer de plusieurs moyens de communication avec les équipements d'infrastructure. Bien qu'il soit préférable** 

**d'installer un agent logiciel IBN sur les appareils avec lesquels votre IBNS peut communiquer, tous ne sont pas compatibles avec une installation d'agent, ou le logiciel d'agent IBN peut ne pas tous les prendre en charge.**

# **Comprendre l'importance de l'analyse**

⊕

Les réseaux changent, intentionnellement et involontairement. Un IBNS doit utiliser l'analyse basée sur l'intention (Intent-Based Analytics, IBA) pour se tenir au courant des modifications du réseau en temps réel, en veillant en permanence à ce que vos services restent conformes à vos objectifs. Il existe deux types de changements :

- **Les changements incontrôlés** sont des défaillances qui se produisent de manière inattendue.
- **Les changements contrôlés** comprennent les changements de configuration ou l'ajout, la modification ou la suppression d'un élément. Ces types de changements peuvent également provoquer des ruptures.

 $\bigoplus$ 

L'IBA vous fournit des informations exploitables qui vous permettent de faire face aux changements du réseau. Pour ce faire, il passe au crible les vastes quantités de données du réseau pour détecter les conditions d'intérêt, puis classe ces conditions en fonction de leurs relations les unes avec les autres. Les points de données et leurs relations sont stockés sous forme de graphe, comme le montre la figure 2.

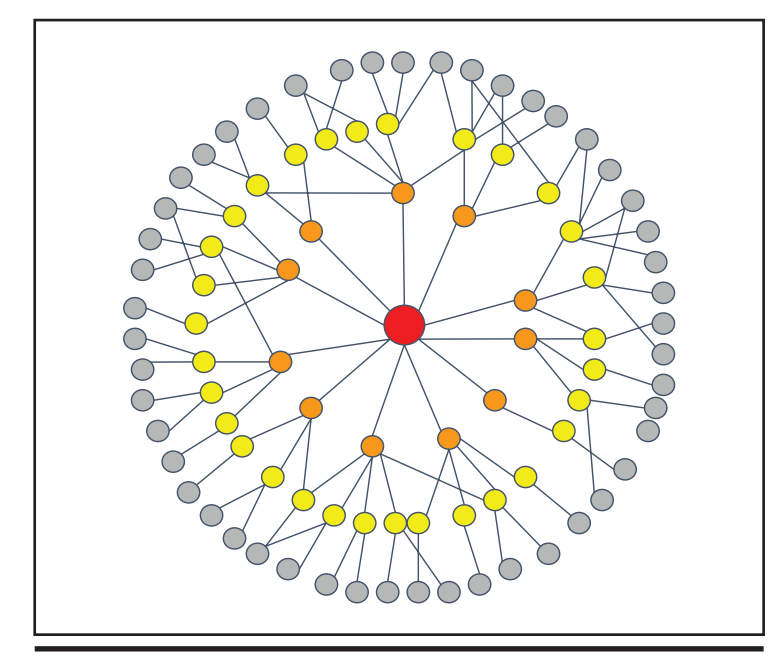

**Figure 2 :** Une banque de données graphique vous conduit aux réponses spécifiques dont vous avez besoin.

## **Sondes analytiques**

⊕

Les sondes analytiques posent des questions essentielles et extraient les données importantes, en éliminant ce qui n'est pas pertinent, afin que vous puissiez obtenir des informations spécifiques de votre banque de données graphique. Idéalement, votre IBNS doit vous fournir une bibliothèque de sondes prédéfinies que vous pouvez déployer, et vous permettre de définir vos propres sondes rapidement et avec précision.

#### **Identification des causes profondes**

Lorsque quelque chose ne va pas, cela peut provoquer une avalanche d'anomalies. Pour résoudre rapidement les problèmes, il est essentiel de pouvoir faire le tri et d'en

trouver la cause profonde. Cela peut être difficile lorsque la cause première n'est pas observable (par exemple, si elle se produit en dehors de votre domaine administratif).

企

L'identification des causes profondes permet de surmonter cet obstacle. Alors que la méthode IBA vise à identifier les symptômes complexes de votre réseau, l'identification des causes profondes se concentre sur les causes de ces symptômes. Elle utilise le raisonnement défini dans le modèle de référence pour faire la distinction entre les symptômes et les anomalies, et déterminer la façon dont ils sont liés les uns aux autres.

#### **Restauration multifournisseur**

Il est essentiel de pouvoir revenir à un état antérieur correct lorsqu'un changement contrôlé fait exploser les choses de manière inattendue. Bien que de nombreux fournisseurs proposent des fonctions de restauration de la configuration, il est important que votre IBNS vous permette de revenir en arrière sur un réseau multifournisseur en une seule fois, au lieu de recourir aux capacités et procédures de chaque fournisseur.

♠

Pour approfondir les sujets abordés dans ce document, téléchargez la ressource suivante de Juniper Networks :

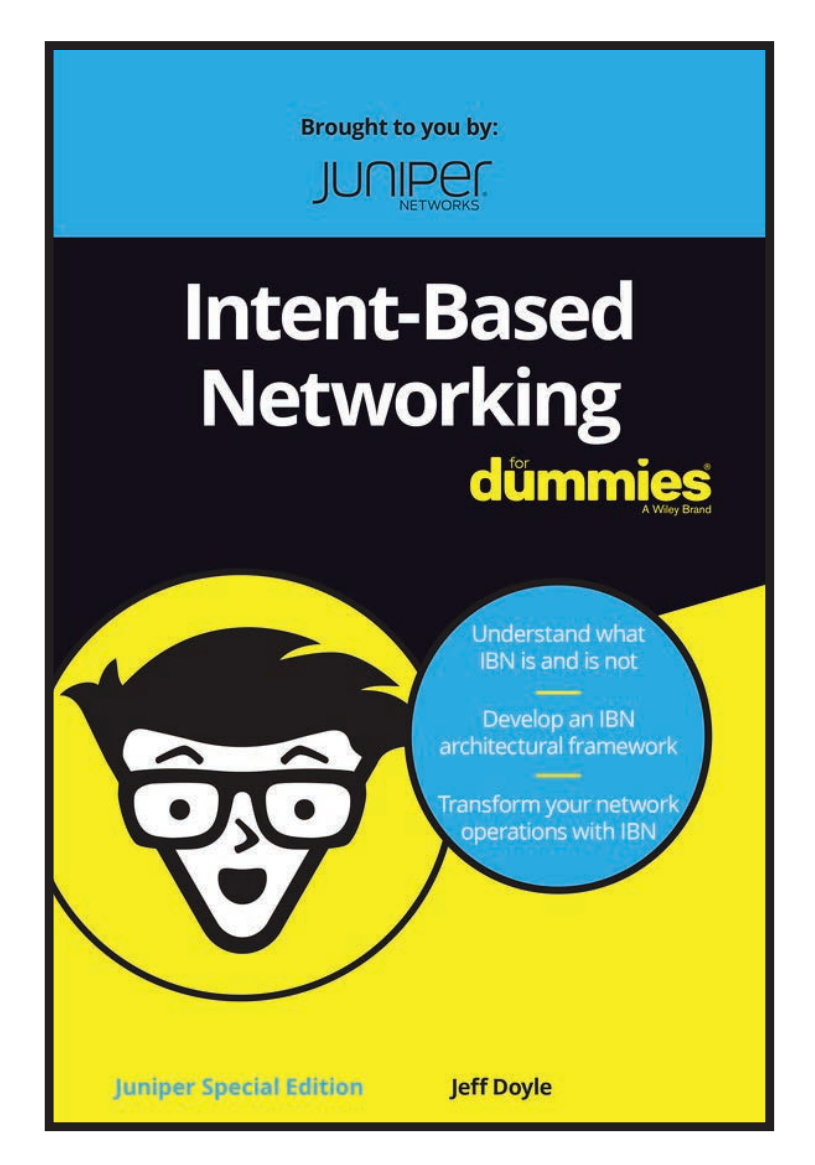

⊕

Mise en réseau basée sur l'intention pour les Nuls, édition spéciale Juniper

Lancez-vous dès aujourd'hui dans la mise en réseau basée sur l'intention !

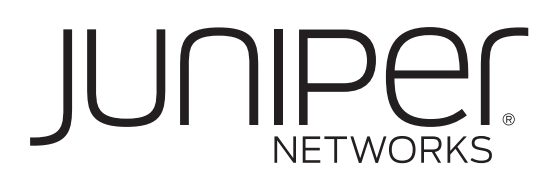

 $\bigoplus$ 

 $\bigoplus$ 

⊕